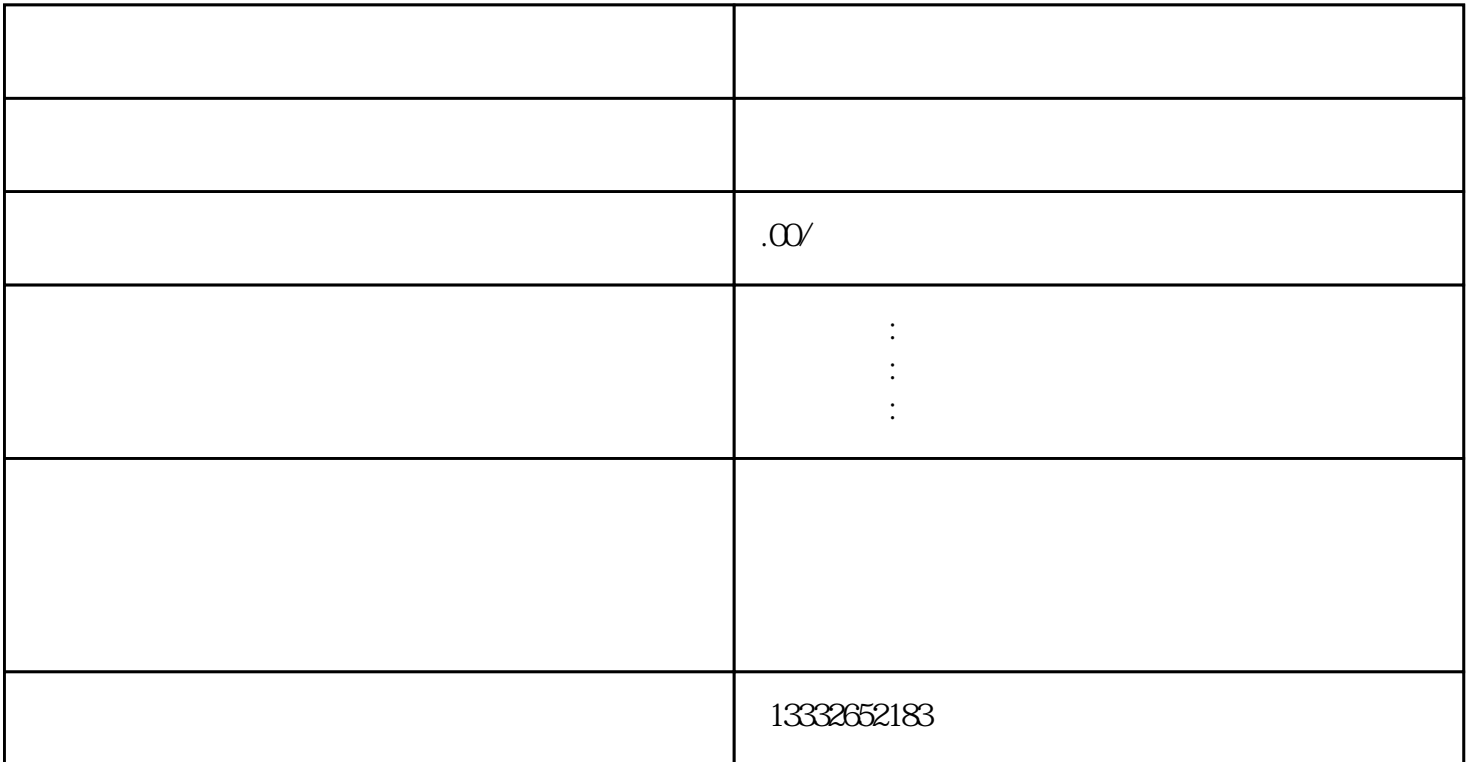

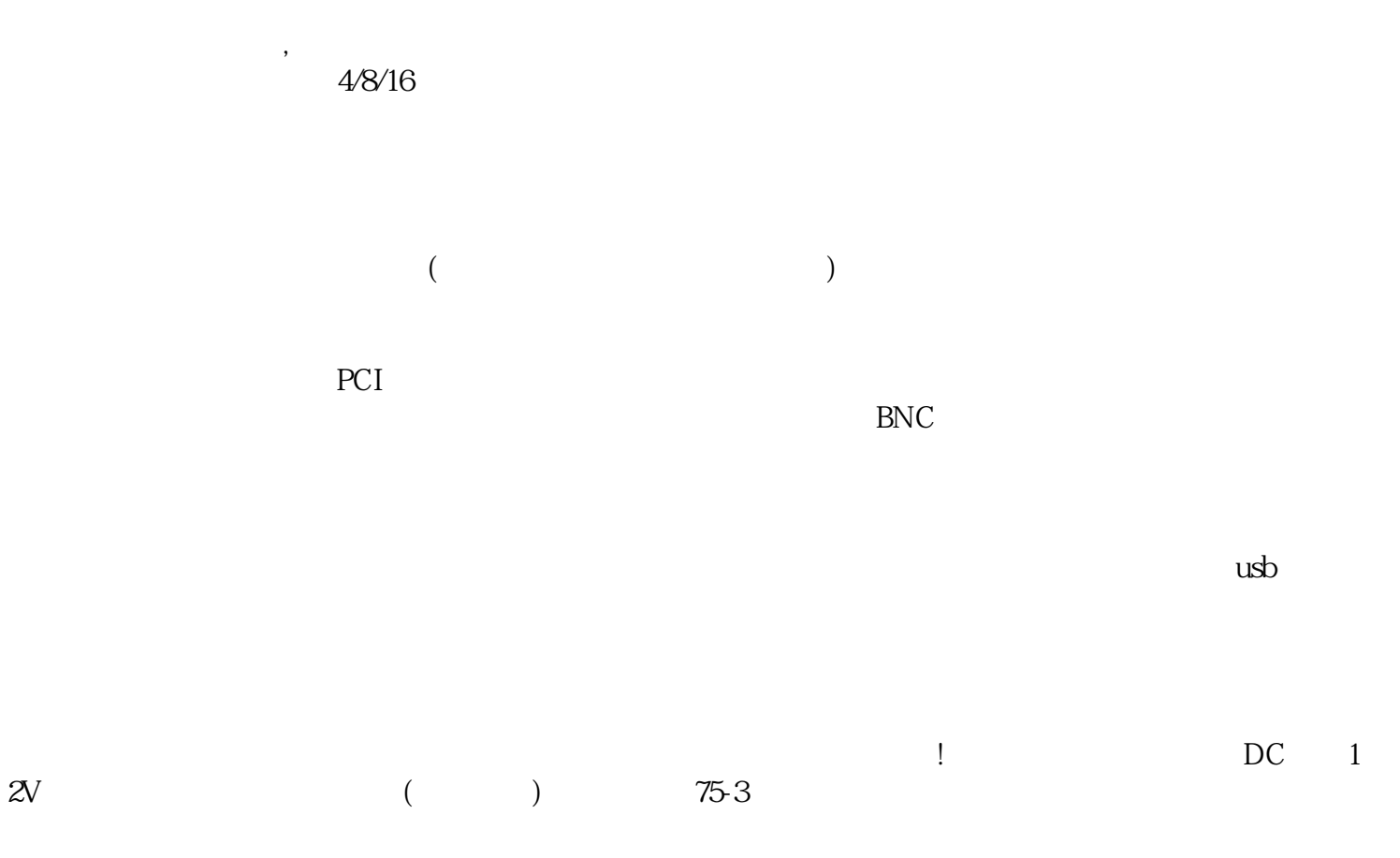

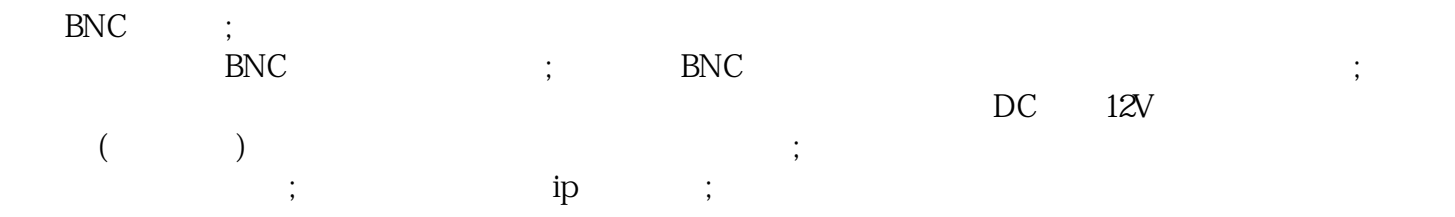

 $\alpha$  , and  $\alpha$  , and  $\alpha$  expectively  $\alpha$